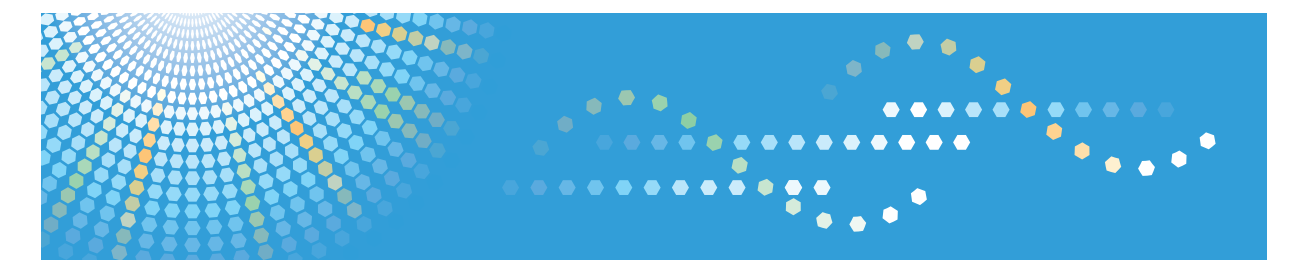

## **SP 3500SF/SP 3510SF**

**Operating Instructions User Guide**

For safe and correct use, be sure to read "Safety Information" before using the machine.

## **TABLE OF CONTENTS**

## 1. Guide to the Machine

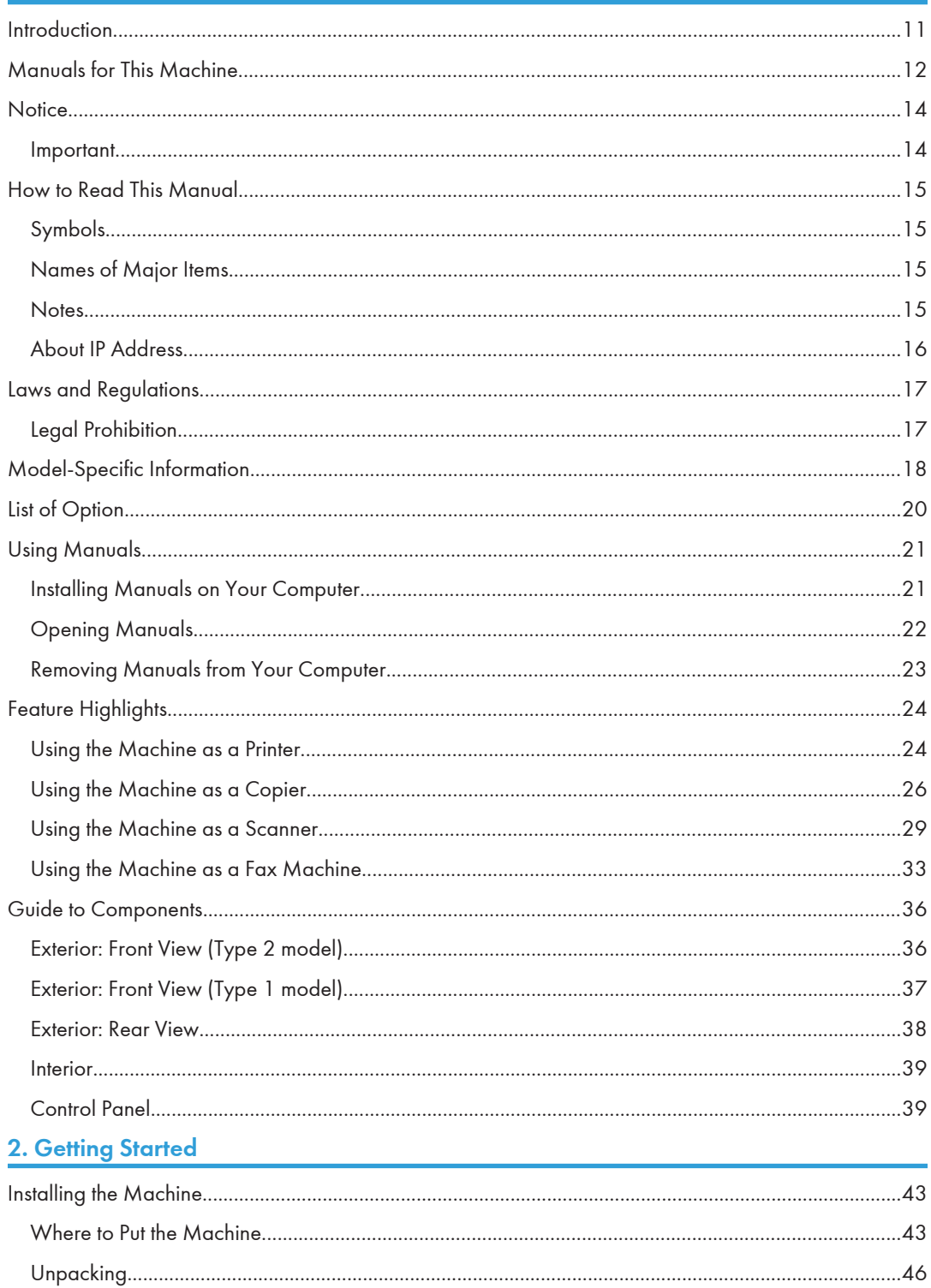

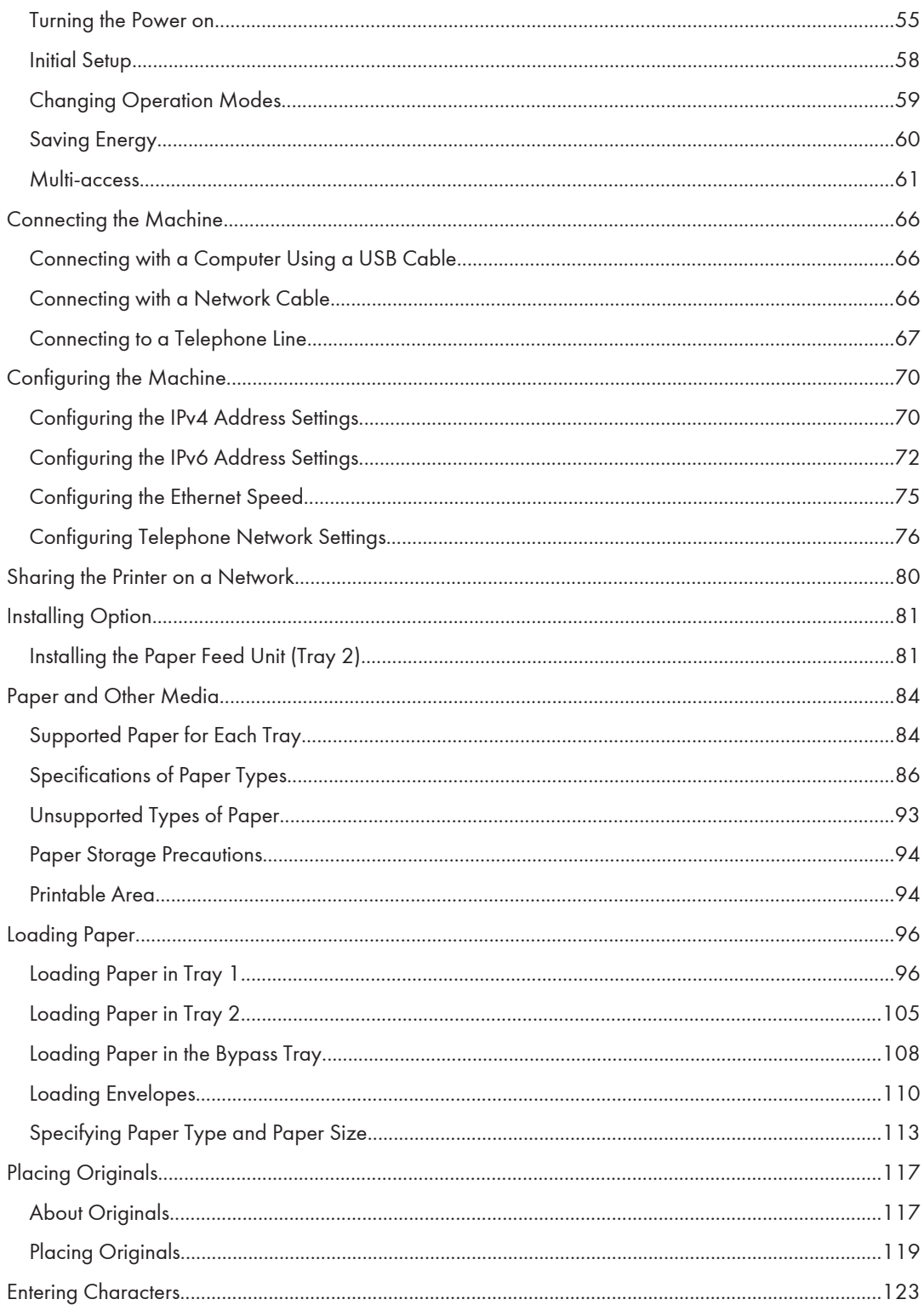

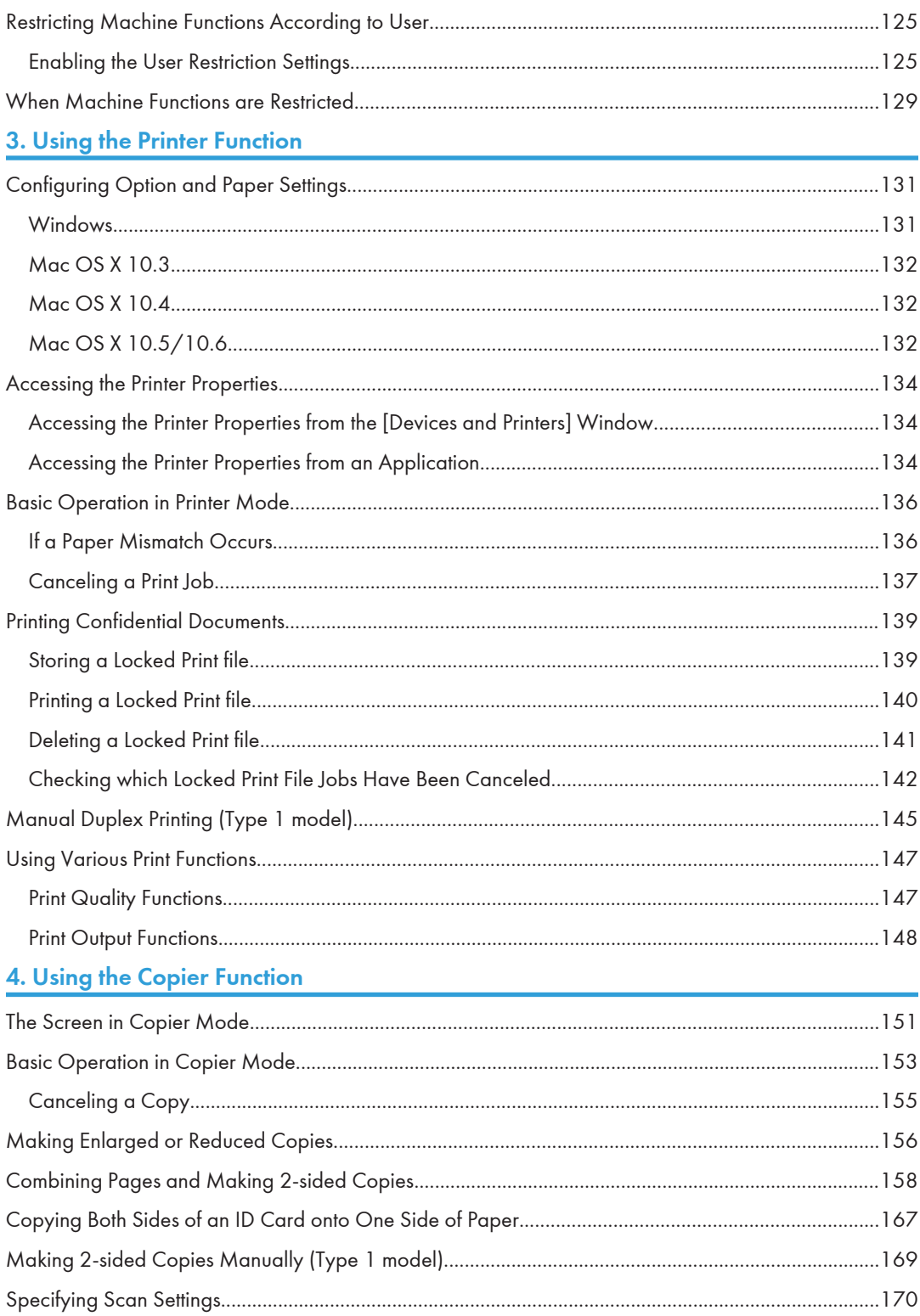

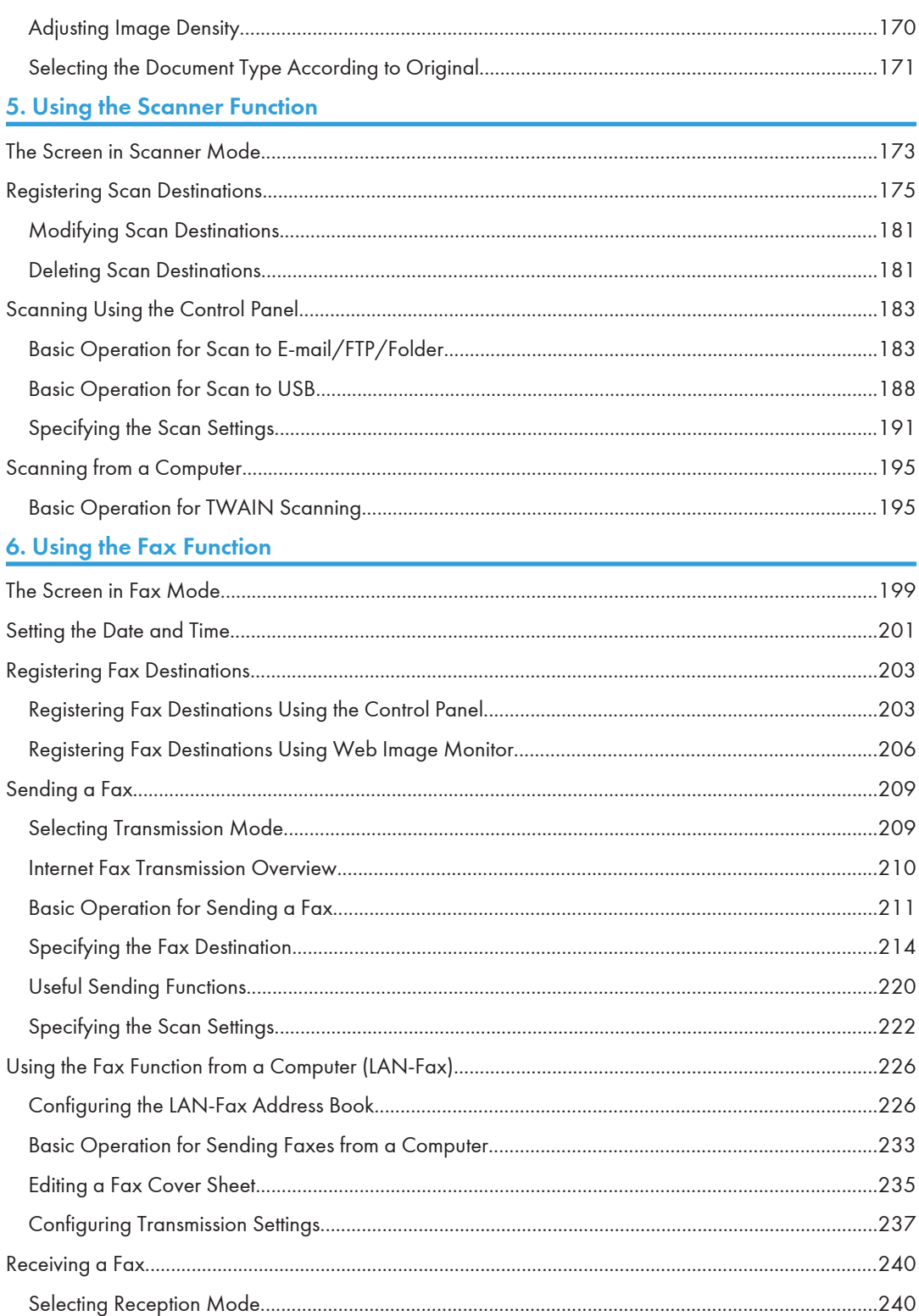

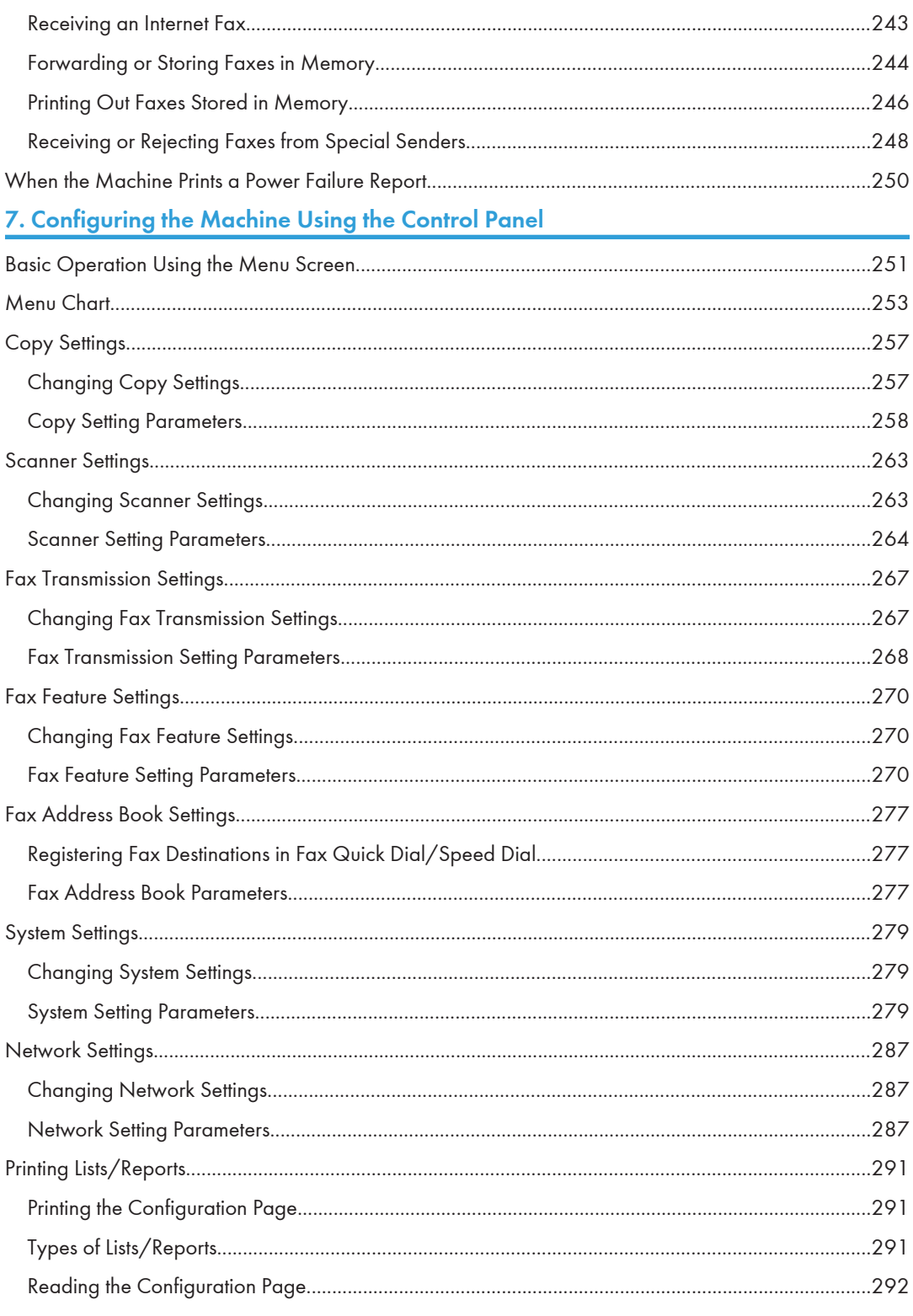

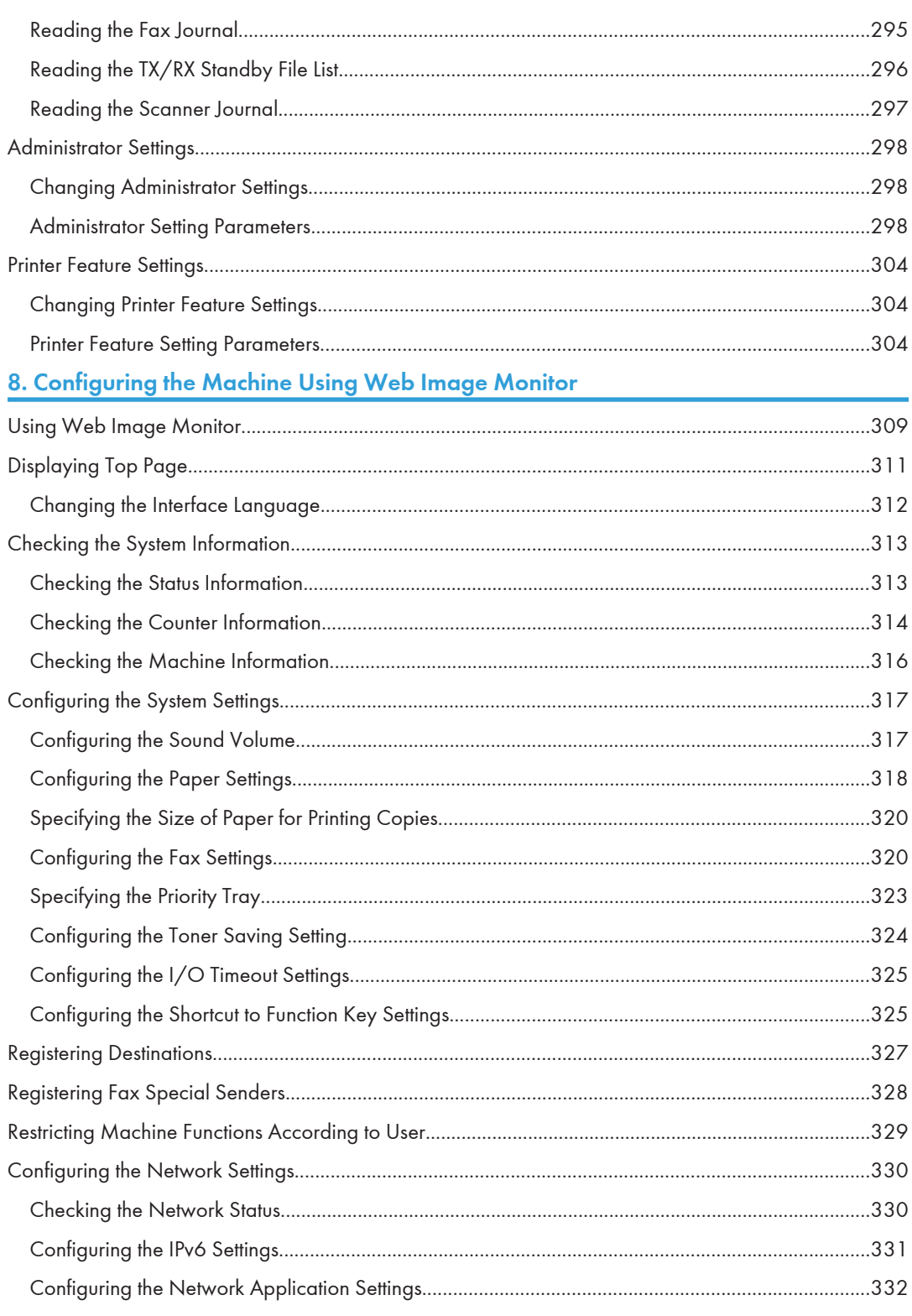

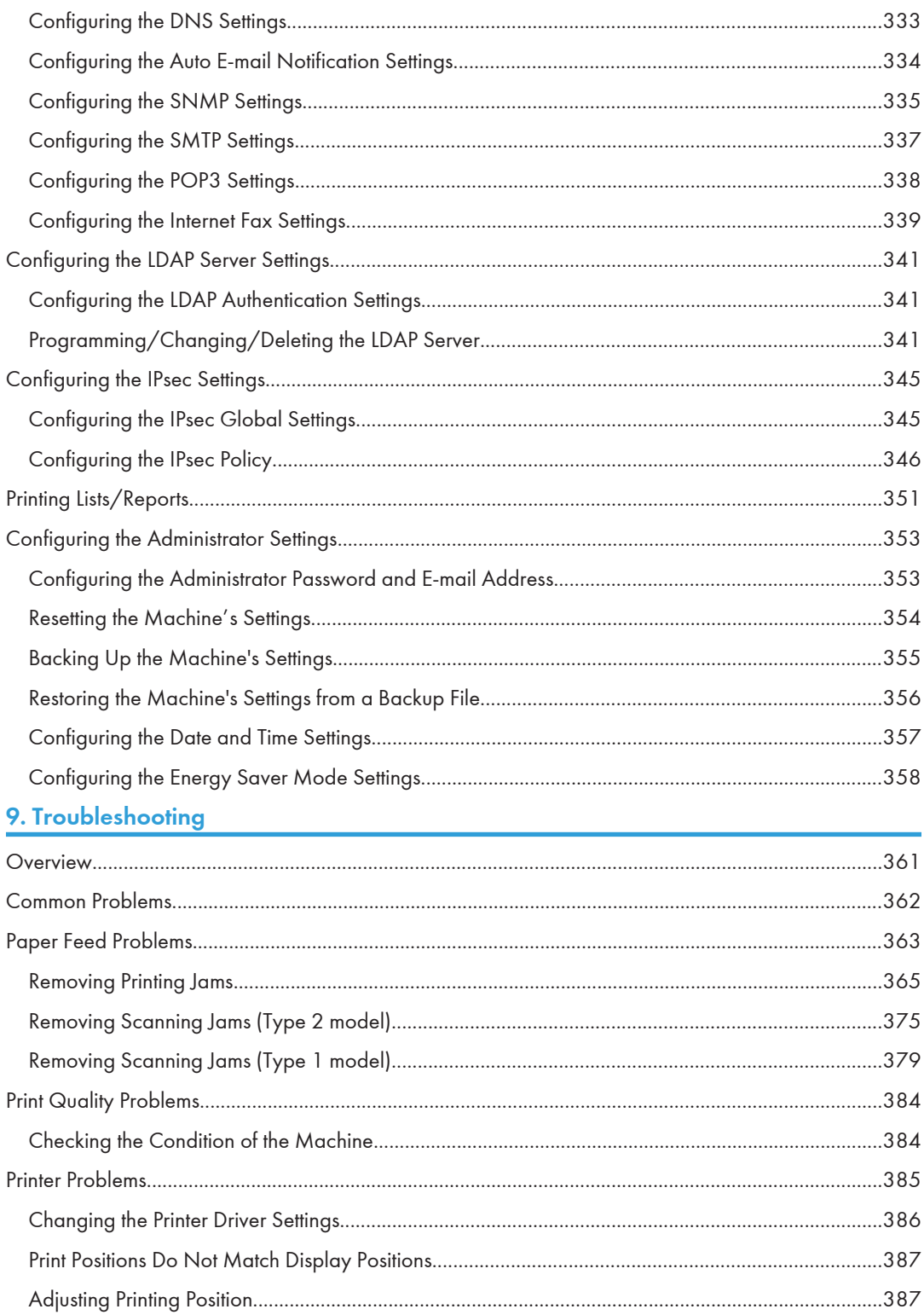

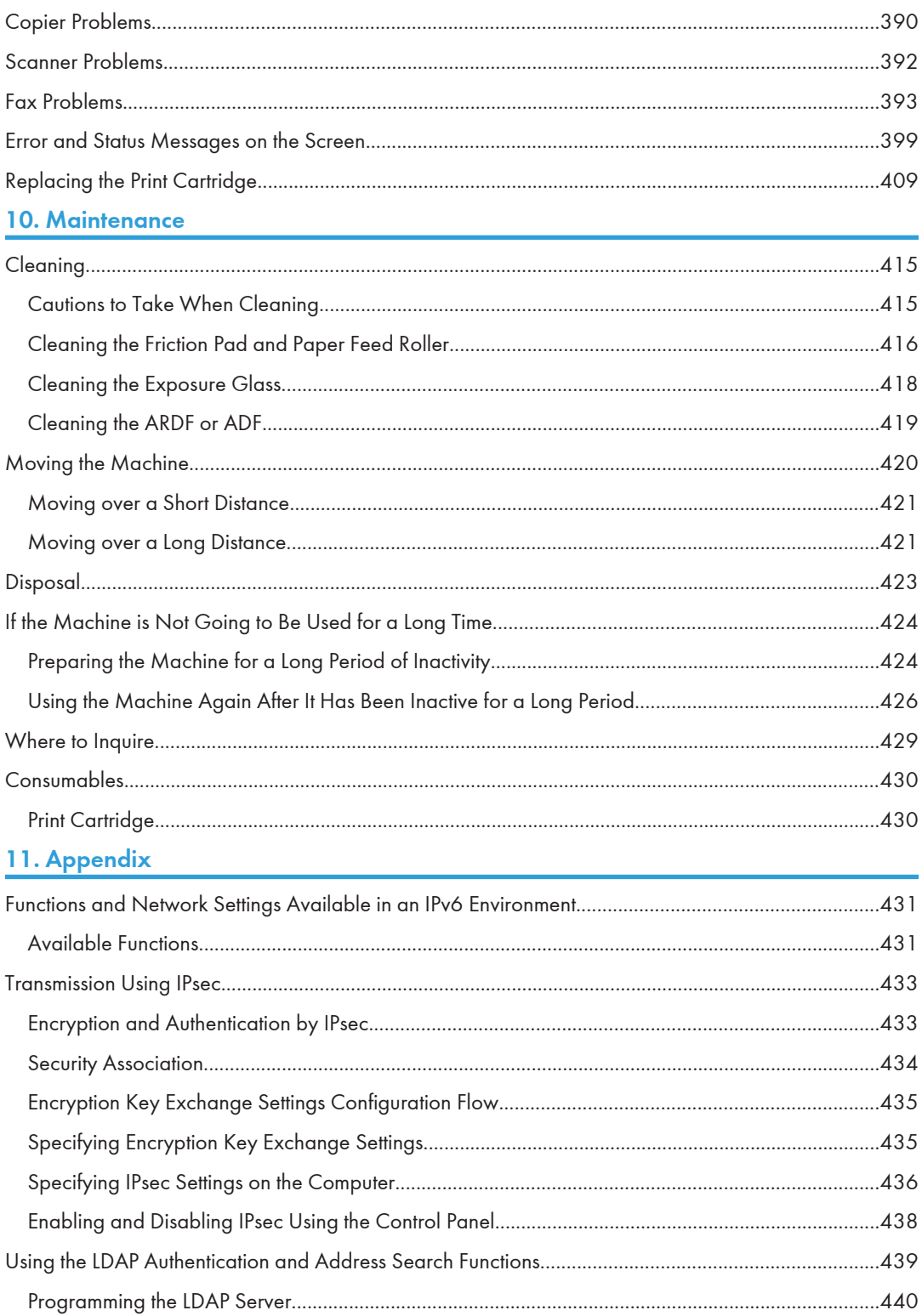